## le cnam

# Guide de l'élève en situation de handicap

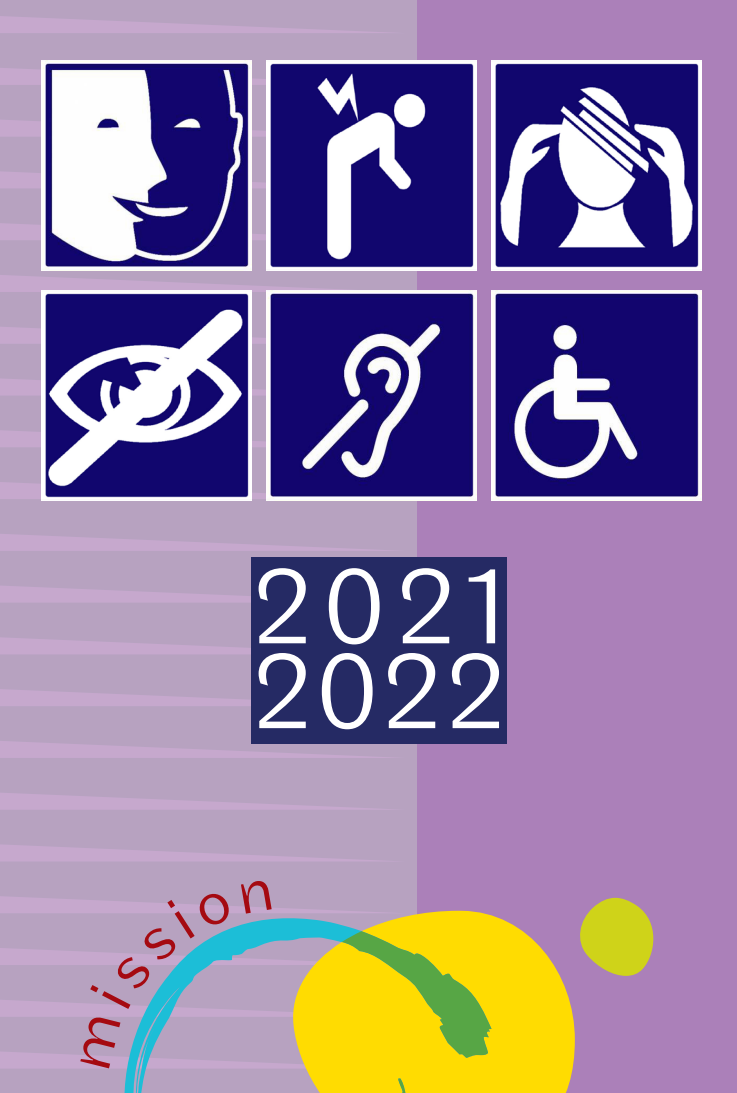

# Handi cnam

**Faciliter vos études, vos examens** et votre vie au quotidien dans l'établissement

## le cnam

Le Conservatoire national des arts et métiers (le Cnam) est un grand établissemen<sup>t</sup> d'enseignement supérieur et de recherche dédié à la formation tout au long de la vie. Il propose des formations en cours du soir (HTT), cours du jour (TO), en alternance, en formation ouverte à distance (FOAD), en formation continue (FC). L'établissement public, ses 30 centres régionaux et ses 180 lieux d'enseignements accueillent chaque année près de 80 000 élèves et dispensen<sup>t</sup> des formations dans 26 filières professionnelles. Vous pouvez suivre des enseignements au Centre Cnam Paris, en Île-de-France,

en région ou à l'étranger.

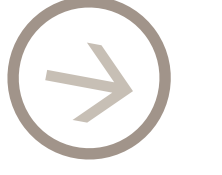

*La Fabrique des compétences est fermée pendant les interruptions de cours*

## **Renseignements sur**  le cnam et ses formations

[cnam-paris.fr](http://www.cnam-paris.fr)

### **Se renseigner avant sa formation**

### La Fabrique des compétences (service information et orientation)

Vous êtes intéressé·e par une formation dispensée par le Cnam? La Fabrique des compétences peut vous aider à:

- choisir et à construire votre parcours de formation;
- évaluer ou réévaluer la faisabilité de votre projet de formation en relation avec votre projet professionnel;
- monter un dossier de financement de formation;
- vous positionner sur le marché de l'emploi.

La Fabrique des compétences met à votre disposition un espace de documentation en libre accès. Vous pourrez aussi y rencontrer des chargé·e·s d'information ou, sur rendez-vous, des conseiller·ère·s d'orientation et d'insertion professionnelle.

Il est vivement conseillé, avant une première inscription, de rencontrer un·e conseiller·ère d'orientation ou un·e enseignant·e pour établir ou valider un plan de formation adapté à votre situation.

Afin de mettre toutes les chances de réussite de votre côté, nous vous recommandons de ne pas choisir plus de deux unités d'enseignement (UE) par semestre.

292, rue Saint-Martin - Paris 3e Accès 17 (RDC) Du lundi au vendredi de 13h30 à 18h30

Plateforme téléphonique du lundi au vendredi de 10h à 12h Tél. : 01 40 27 23 30 [contact\\_paris@lecnam.net](mailto:contact_paris@lecnam.net)

### **S'inscrire au Cnam**

Une fois le choix de vos UE effectué, vous pouvez soit vous inscrire en ligne à partir de [cnam-paris.fr](http://www.cnam-paris.fr), soit directement à la scolarité du Cnam Paris. Le site internet et les différents services du Centre Cnam Paris vous permettront d'obtenir les renseignements liés à votre scolarité (connaître son emploi du temps, comment obtenir ses notes d'examens, comment se connecter au portail élèves…).

désinscriptions, remboursements ou changements de centre d'enseignement pour s'inscrire à une UE sont à adresser directement au service de la scolarité du Centre Cnam Paris 292, rue Saint-Martin.

#### [cnam-paris.fr/](http://www.cnam-paris.fr/cnam-paris/1300-formations-et-300-diplomes-de-bac-a-bac-8-au-cnam-paris-accueil-818673.kjsp)

Fabrique des Compétences Accès 17 (RDC) Du lundi au vendredi de 13h30 à 18h30 [contact\\_paris@lecnam.net](mailto:contact_paris@lecnam.net)

Pour les centres en île-de-France : [formation.cnam.fr/ile-de-france/](http://formation.cnam.fr/ile-de-france/)

### Inscriptions - Cnam Paris

La Fabrique des compétences vous accueille pour vos inscriptions, paiements et remboursements. Toutes les demandes de

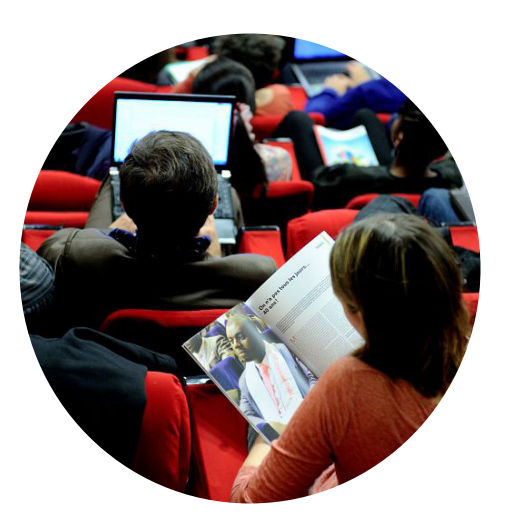

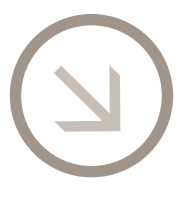

Demande de rendez-vous Tél.: 01 58 80 87 87 Mél: [handi@cnam.](mailto:handi@cnam.fr)fr

Des permanences, sont assurées par un médecin de prévention au début de chaque semestre dans les locaux de la mission Handi'Cnam.

Consulter le calendrier des permanences sur [handi.cnam.](http://handi.cnam.fr)fr (onglet élèves > examens )

## Mission Handi'cnam

Retrouvez notre bureau dans les locaux de la Fabrique des compétences 292, rue Saint-Martin Paris 3<sup>e</sup> Accès 17 - RDC Locaux handi-accessibles (*Cf* plan page 10)

## **Obtenir un aménagement spécifique pour vos études et examens**

1°- Effectuer son inscription au Cnam, 2°- Prendre rendez-vous le plus tôt possible à la mission Handi'Cnam afin d' obtenir un rendez-vous pour rencontrer le médecin de prévention de la MDPH. Une attestation médicale listant les propositions d'aménagements vous sera remise. Ce service est gratuit. Cette attestation médicale, sauf indication contraire, est valide pour l'année universitaire en cours.

3°- Fournir à la mission Handi'cnam l'attestation. En cas de mise en place d'aménagements complexes, un entretien, en concertation avec l'équipe pédagogique, pourra vous être proposé.

Il est impératif de nous communiquer vos demandes d'aménagements au plus tôt, les procédures de mises en place nécessitant des délais. Toute demande d'aménagements pour les examens communiquée moins de cinq semaines avant le début des épreuves ne pourra pas être prise en compte (conformément au règlement intérieur).

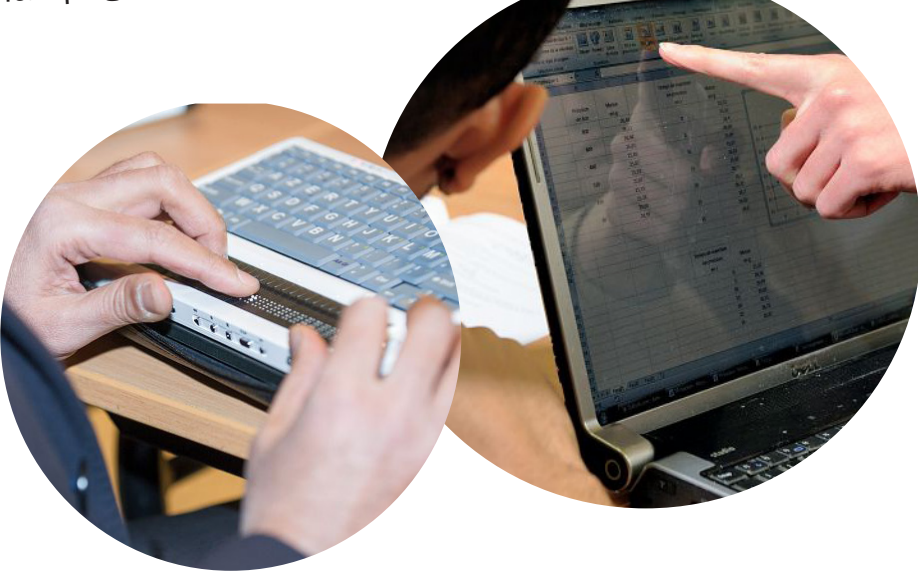

## **S'enregistrer à la mission Handi'cnam**

Pour bénéficier d'aides ou d'aménagements vous devez vous inscrire auprès de la mission Handi'cnam; Vous devez nous transmettre :

- un certificat de scolarité 2020/2021;
- l'attestation de la médecine préventive en cas de demandes d'aménagements ;
- $\cdot$  la  $\lt$  fiche de renseignements  $\gt$  sous format Excel complétée (document sur demande ou téléchargeable sur le site de la mission);
- l'autorisation permettant de transmettre vos coordonnées aux enseignant·e·s et aux organisateurs·rice·s des examens signée (document sur demande ou téléchargeable sur le site de la mission).

## **La mise en place des aménagements**

Lors de votre visite médicale, nous vous conseillons d'apporter votre dossier médical à jour ou une lettre de votre médecin traitant. C'est un médecin agréé de la MDPH qui donne tout d'abord «une préconisation » en fournissant à l'élève une attestation médicale.

La mission Handi'cnam valide ensuite tout ou partie des aménagements recommandés. Elle adresse, par courriel, une attestation officielle à chaque élève, qu'il lui faudra.

La mission Handi'cnam coordonne la mise en place des aménagements d'études et d'examens avec les différents services.

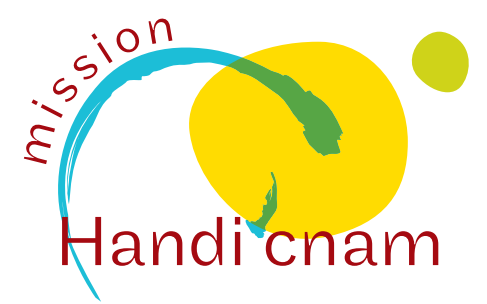

### Mission Handi'cnam

292, rue Saint-Martin Paris 3e Accès 17 RDC Métro : Réaumur-Sébastopol

Ouvert du lundi au vendredi de 14h à 17h (et aussi sur rendezvous de préférence) [handi.cnam.fr](http://handi.cnam.fr) Tél. : 01 58 80 87 87 Mél : [handi@cnam.fr](mailto:handi@cnam.fr)

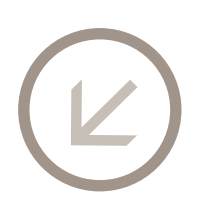

### Attention !

Les élèves inscrit·e·s à au moins une UE au Centre Cnam Paris doivent obligatoirement être enregistré·e·s à la mission Handi'cnam pour obtenir un temps majoré ou un aménagement pour leurs examens, même s'il·elle·s ont d'autres UE en IDF ou dans un un autre centre d'enseignement Cnam.

Les élèves inscrit·e·s exclusivement en IDF ou dans un autre centre d'enseignement Cnam doivent prendre contact avec le référent handicap du centre régional.

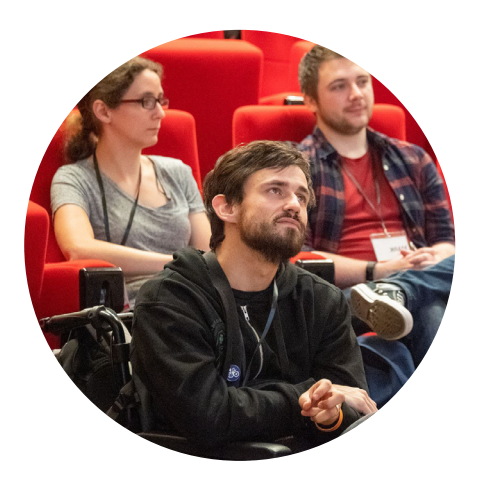

## *Remarque*  $\rightarrow$

*Tout*·e *élève ne pouvan<sup>t</sup> se présenter à un examen pour leque<sup>l</sup> un aménagement a été mis en place ou souhaitant renoncer à un aménagemen<sup>t</sup> qu'il*·elle *a obtenu, devra en informer au plus tôt l'organisateur*·rice *avec copie à la mission Handi'cnam.* 

### Pour les UE évaluées durant les enseignements

(contrôle continu, partiels, devoirs sur table, mémoires, rapports, oraux…)

Les aménagements seront transmis aux enseignant·e·s concerné·e·s avec copie aux organisateur·rice·s des examens dès qu'ils ont été validés par la mission.

## **Services dispensés à la mission**

• Les locaux du Cnam n'étant pas tous accessibles, veuillez nous contacter pour tous renseignements à ce sujet. Vous pouvez par exemple bénéficier d'un·e accompagnateur·rice ou de l'installation d'une rampe d'accès.

• Les personnes en situation de handicap peuvent être dispensées de file d'attente après accord du personnel de la mission Handi'cnam. Veuillez nous demander un ticket « accès prioritaire ».

• Vous pouvez bénéficier d'une visite guidée de l'établissement (locaux administratifs, salles de cours, restaurant, bibliothèque…). Veuillez nous contacter pour convenir d'un rendezvous.

• Soutien pédagogique avec accord préalable de la médecine préventive, de la mission Handi'Cnam ou d'un enseignant.

• Les élèves enregistrés à la mission Handi'cnam peuvent bénéficier d'une carte pour faire des photocopies (100 copies) dans les bibliothèques du Cnam.

## **Services proposés par les bibliothèques**

• Les bibliothèques et centres de documentation du Cnam sont ouverts à la communauté du Cnam (élèves, enseignants, chercheurs, stagiaires, personnels administratifs) et proposent des collections, sur tout support, dans les domaines d'enseignement et de recherche de l'établissement : [bibliotheques.cnam.fr](http://bibliotheques.cnam.fr)

• Ils mettent à disposition des espaces de travail équipés, individuels ou en groupe et dispensent des formations à la recherche d'information, à la veille documentaire et à l'utilisation du logiciel Zotero.

• Les bibliothèques et centres de documentation du Cnam offrent des services en direction des personnes en situation de handicap permanent ou temporaire. Les élèves bénéficient d'un accès au logiciel ZoomText (bibliothèque centrale, bibliothèque Conté) et à une liseuse (bibliothèque centrale).

Sur demande auprès de la mission Handi'cnam, vous pouvez vous inscrire à l'une des formations proposées par les bibliothèques. En précisant vos besoins, vous bénéficierez d'une formation individuelle personnalisée.

N'hésitez pas à nous contacter : [handi@cnam.fr](mailto:handi@cnam.fr) ou [bib.services@cnam.fr](mailto:bib.services@cnam.fr)

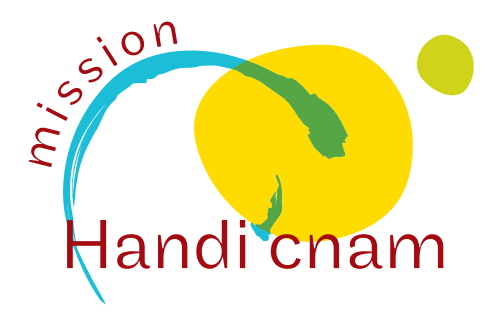

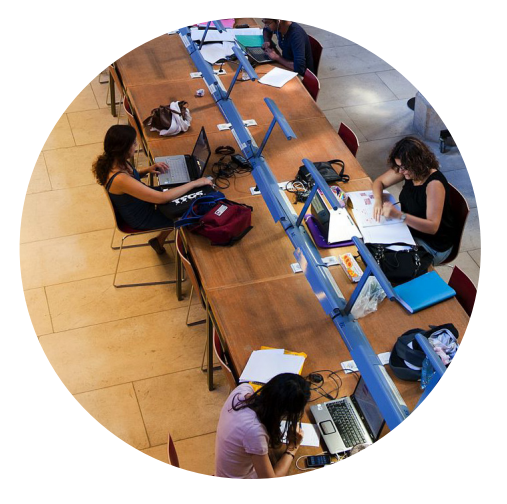

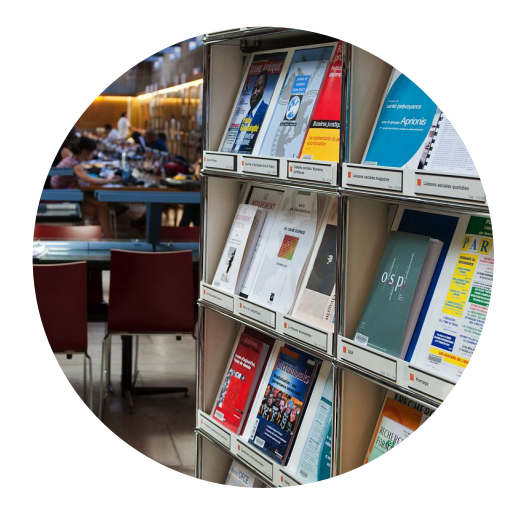

## **Matériel disponible à la mission**

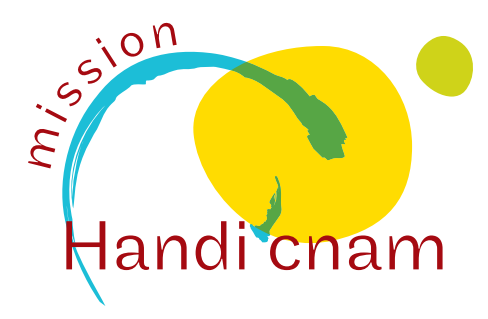

### Exemple de matériel disponible au prêt

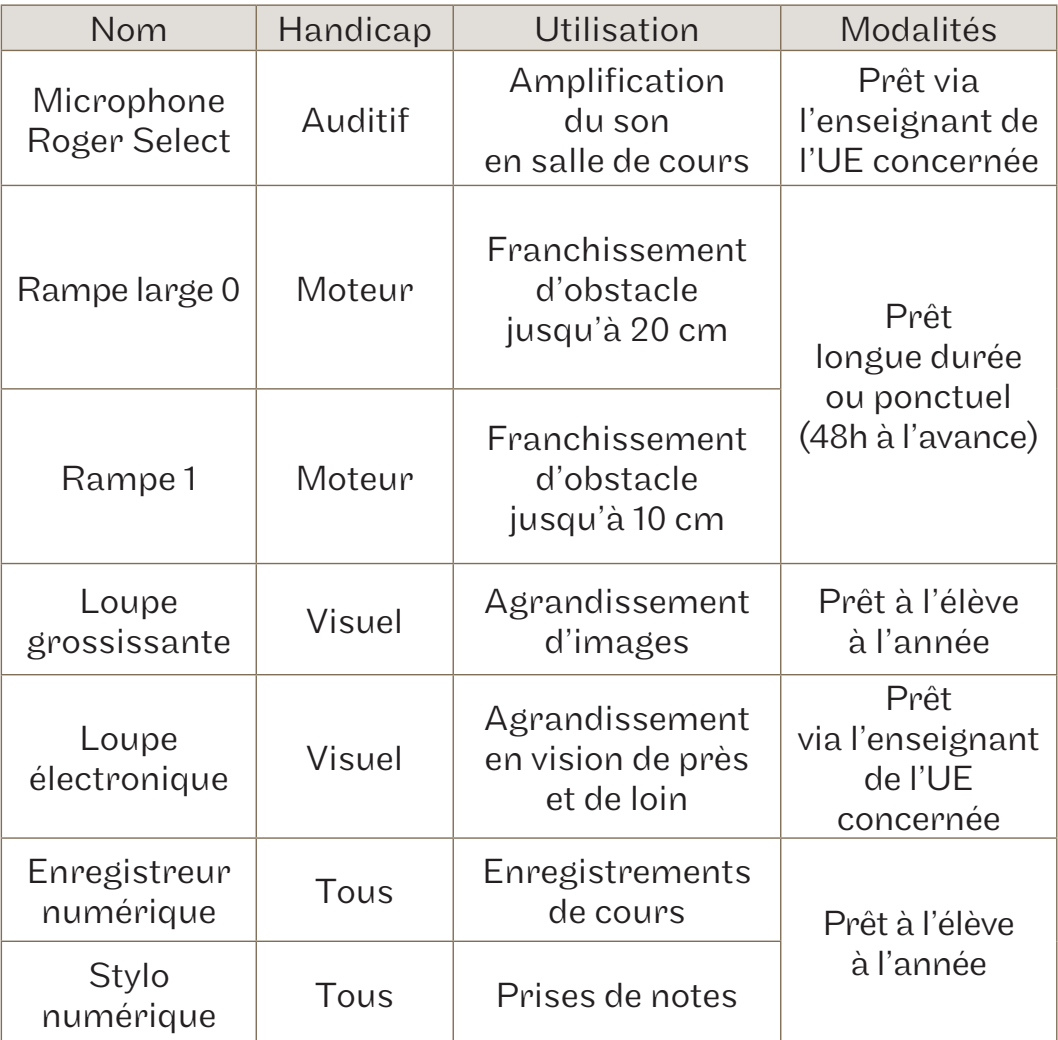

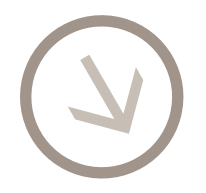

*Une caution (non encaissée) sera demandée pour chaque prêt à destination des élèves.*

## le cnam Calendrier 2021/2022 Paris

### 1<sup>er</sup> semestre

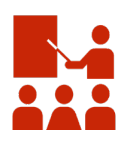

## Cours :

du 20 septembre 2021 au 22 janvier 2022

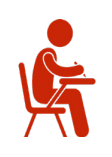

## Examens :

Session 1 : du 24 janvier 2022 au 5 février 2022 Session 2 : du 25 avril 2022 au 30 avril 2022

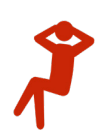

## Vacances :

du 20 décembre 2021 au 2 janvier 2022

### 2nd semestre

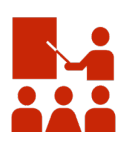

## Cours :

du 7 février 2022 au 11 juin 2022

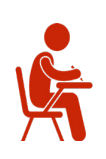

## Examens :

Session 1 : du 13 juin 2022 au 25 juin 2022 Session 2 : du 29 août 2022 au 3 septembre 2022

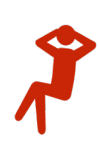

## Vacances :

du 2 mai 2022 au 8 mai 2022

### Inscriptions\*

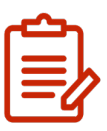

Semestre 1 et annuelles : du 1<sup>er</sup> septembre 2021 au 2 novembre 2021 Semestre 2 : du 1<sup>er</sup> septembre 2021 au 21 mars 2022

#### (M)<br>Arts-et-Mét we Montaoli Mmphi<br>aston-Planté Salle<br>René-Mayer 37  $\begin{array}{c}\n 39 \\
 \hline\n 29\n \end{array}$ Vertbois 35 39 Cour Montgolfier 2 rue Conté 34 38 30 38 Rue du rue de Turbigo 33 31 Amphi<br>proes-Friedmar **Centre de ressources en anglais Crap** M)<br>Arts-et-Métier 23 27 Entrée du musée 60 rue Réaumur Résultats d'examen 17 21<br>**Example 15**<br>External 15 Rue du Vertbois **Centre de informatiques** Cour<br>Vaucanson 13 Chapelle du musée 11 3  $\bigcirc$   $\bigcirc$   $\bigcirc$   $\bigcirc$   $\bigcirc$   $\bigcirc$   $\bigcirc$ Rue Réaumur Cour<br>Lavoisie Rue de Turbigo 5 Cour<br>d'honneur **Bibliothèque**  $\overline{14}$ Bus<br>
38<br>
Bus<br>
47<br>
Bus<br>
20 Cour<br>12 Dupin and a strength of the strength of the strength of the strength of the strength of the strength of the strength of the strength of the strength of the strength of the strength of the strength of the strength of the strength Cour 2  $\overline{4}$ Scolarité  $\| \mathbf{I} \rangle \|$ 7 292 rue Saint-Martin **Parking Bus** Bus<br>38 47 **Bus**<br>**19** Square Emile-Chautemps  $\widehat{(\mathbb{M})}$ Boulevard Séba -

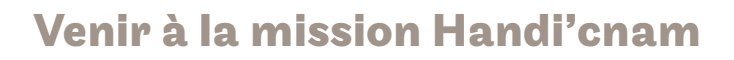

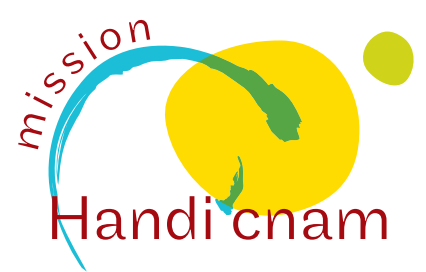

Le bureau de la mission Handi'Cnam est situé dans les locaux de la Fabrique des compétences, accès 17 - RDC avec ascenseur à votre disposition. Le site est handi-accessible. Veuillez vous présenter à l'accueil.

292, rue Saint-Martin - Paris 3e M Réaumur-Sébastopol

*Les contacts son<sup>t</sup> valables uniquemen<sup>t</sup> pour les élèves inscrits à au moins une UE du CCP. Pour obtenir les contacts de votre centre d'enseignemen<sup>t</sup> veuillez contacter la Mission Handi'Cnam.*

 Le standard du Cnam Tél.: 01 40 27 20 00 [cnam.fr](http://www.cnam.fr)

### Site du Cnam Paris [cnam-paris.fr](http://www.cnam-paris.fr)

### Plateforme téléphonique « info-formation » de la Fabrique des compétences

Tél.: 01 40 27 23 30 Mél: [contact\\_paris@lecnam.net](mailto:contact_paris@lecnam.net)

### Emploi du temps des UE au Cnam Paris

[cnam-paris.fr/suivre-ma-scolarite/](http://cnam-paris.fr/suivre-ma-scolarite/)

### Scolarité du Cnam Paris

[contact\\_paris@lecnam.net](mailto:contact_paris@lecnam.net)

### Espace numérique de formation (ENF) :

[lecnam.net](http://lecnam.net)

### Portail élèves (dossier administratif, UE, notes, résultats…)

[cnam-paris.fr/suivre-ma-scolarite/](http://cnam-paris.fr/suivre-ma-scolarite/) *Cliquez sur «Service et outils»* 

### Service des Bibliothèques du Cnam Paris

Mél: [bib.services@cnam.fr](mailto:bib.services@cnam.fr) [bibliotheques.cnam.fr](http://bibliotheques.cnam.fr)

### Mission Handi'cnam

Tél.: 01 58 80 87 87 Mél: [handi@cnam.fr](mailto:handi@cnam.fr) [handi.cnam.fr](http://handi.cnam.fr)

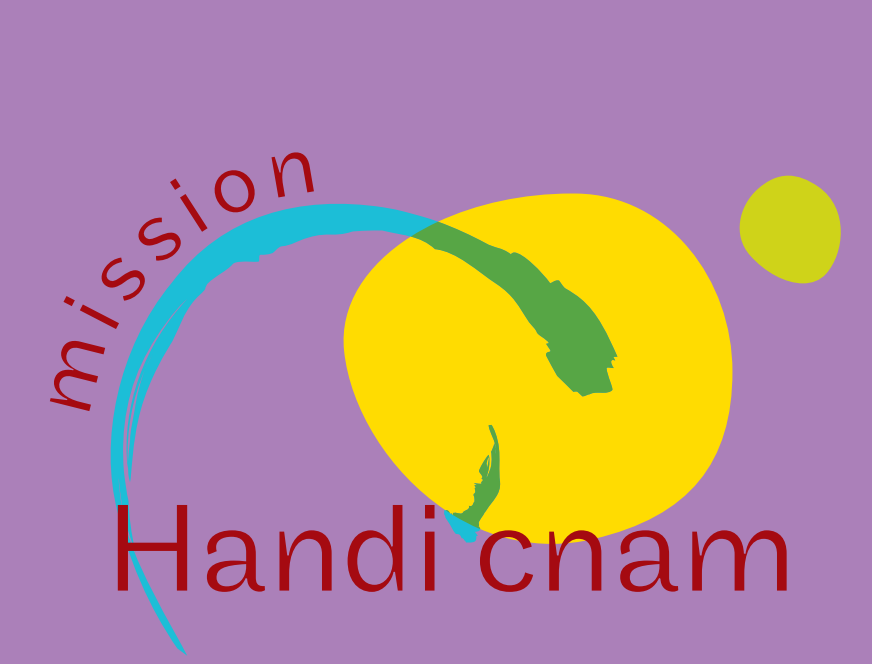